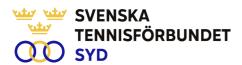

## Svenska Tennisförbundet Syd

Protokoll nr: 2

Datum: 2023-03-15, 19.00 – 21:00

Plats: Digitalt, Zoom

#### Närvarande:

Ola Svantesson, ordförande, Malin Allgurin, Marcus Carlsson, Michael Henriksson, Lars-Göran Persson, Calle Pihlblad, Veronica Vidarsson (§5-8), Lena Widing

Övriga närvarande: Johan Sjögren

Meddelat förhinder: Petra Alwén,

## § 1 Mötets öppnande

Ordförande Ola öppnade mötet.

## § 2 Utse mötessekreterare och justeringsperson

Till sekreterare valdes Lars-Göran och som justeringsperson valdes Malin.

## § 3 Fastställande av dagordning

Utsänd dagordning fastställdes.

## § 4 Föregående mötesprotokoll 1

Föregående mötesprotokoll nr 1 har sänts ut till styrelsen och godkändes.

## § 5 Budget 2023

En hel del arbete har lagts på budgetarbete och det presenterades en budgeterad förlust på 130 tkr som kommer att presenteras på kommande årsmöte.

## § 6 Årsmöte 230321

Johan informerade att alla dokument är på plats. Bengt Helmersson kommer vara behjälplig vad gäller teknik under årsmötet.

Beslut fattades om årets prestation till William Rejchtman Vinciguerra och årets överraskning till Gislaveds TK. Vidare beslöts att tilldela Ulf Öller regionens förtjänstmärke. Vidare beslöts att föreslå en avgiftsökning med 5 kr avseende 2024. Avgiften har inte höjts på minst 10 år.

## § 7 Game Change 2030

Johan informerade om aktuellt läge inom olika delar kring Game Change 2030.

## § 8 Tränarträff 6-7 maj

Veronica informerade om tränarträff för tjejer kommer att ske i Värnamo alternativt Karlskrona med ett trevligt program.

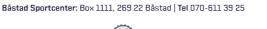

SVENSKA TENNISFÖRBUNDET SYD | SWEDISH TENNIS ASSOCIATION SOUTH

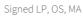

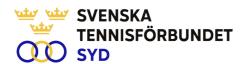

# § 9 Aktivitetsplan 2023

Johan informerade om läge utifrån utsänt material.

# § 10 Status klubbprojekt

Johan informerade om startade klubbprojekt:

- "Småländska Höglandet" under ledning av Per Hjertqvist + Johan. Bodafors, Aneby, Tranås, Nässjö, Vetlanda, Eksjö deltar.
- "Tre Skåneklubbar" under ledning av Ulf Pettersson + Johan. Första mötet med Trelleborg genomfört. Möten med Landskrona och Vellinge är inbokade.
- "Projekt Snapphaneland & Österlen" under ledning av Johan och Lars-Anders.
  Samlingar med 8-9 åringar. Wä, Hässleholm, Kristianstad, Åhus, Svedala och Ystad deltar.

## § 11 Sv:TF årsmöte, Sundsvall

Inget direkt nytt inför förbundets årsmöte. Preliminärt deltager Lena, Veronica, Lars-Göran och Johan från SvTF Syd.

## § 12 Konferens Nordea Open

Johan informerade om att konferens planeras den 11 juli.

# § 13 Övrigt

Calle informerade om Landskapsmästerskapen som genomförts under de senaste veckorna. Oro att regionens bästa spelare väljer bort tävlingen. Johan uppdrogs att ta fram riktlinjer för våra bästa spelare angående deltagande och representation i våra tävlingar.

## § 14 Mötets avslutande

Ola avslutade mötet och tackade för visat intresse.

Lars-Göran Persson Ola Svantesson Malin Allgurin Sekreterare Ordförande Justeringsperson

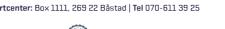

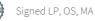

# Verification

Transaction 09222115557491108297

#### Document

## Styrelseprotokoll nr. 2, 230315

Main document 2 pages Initiated on 2023-04-18 20:27:14 CEST (+0200) by Johan Sjögren (JS) Finalised on 2023-04-18 22:20:32 CEST (+0200)

#### Initiator

Johan Sjögren (JS)

Svenska Tennisförbundet Syd johan@tennissyd.se +46706113925

# Signing parties

## Lars-Göran Persson (LP)

SvTF Syd lars-goran.persson@hh.se +46733224733 Signed 2023-04-18 20:35:34 CEST (+0200)

# Ola Svantesson (OS)

SvTF Syd ola.svantesson@gmail.com +46702676976 Signed 2023-04-18 21:41:49 CEST (+0200)

## Malin Allgurin (MA)

SvTF Syd malin.allgurin@gmail.com +46738054211 Signed 2023-04-18 22:20:32 CEST (+0200)

This verification was issued by Scrive. Information in italics has been safely verified by Scrive. For more information/evidence about this document see the concealed attachments. Use a PDF-reader such as Adobe Reader that can show concealed attachments to view the attachments. Please observe that if the document is printed, the integrity of such printed copy cannot be verified as per the below and that a basic print-out lacks the contents of the concealed attachments. The digital signature (electronic seal) ensures that the integrity of this document, including the concealed attachments, can be proven mathematically and independently of Scrive. For your convenience Scrive also provides a service that enables you to automatically verify the document's integrity at: https://scrive.com/verify

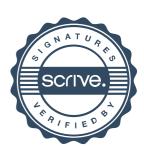